Tha copy filmed here has been reproduced thanks to the generosity of:

The images appearing here are the best quality possible considering the condition and legibility of the original copy and in keeping with the filming contrect specifications.

Original copies in printed paper covers are filmed beginning with the front cover and ending on the last page with a printed or illustrated impression, or the back cover when appropriate. All other original copies are filmed beginning on the first page with a printed or illustrated impression, and ending on the lest page with a printed or illustrated impression.

The last recorded frame on each microfiche ine last recorded frame on each microfiche<br>shall contain tha symbol —— (maaning "CON-TINUED"), or the symbol  $\nabla$  (meaning "END"), whichever applias.

 $\sigma$ 

Maps, plates, charts, etc., may be filmed at different reduction ratios. Those too large to be entirely included in one exposure are filmed beginning in the upper left hand corner, left to right and top to bottom, as many frames as required. The following diagrams illustrate the method:

L'axemplaira filmé fut raproduit grâce à la générosité de:

National Library of Canada Bibliotheque nationale du Canada

Les images suivantas ont été raproduites avec la plus yrand soin. compte tenu de la condition et de la netteté da l'axamplaira filmé, at en conformité avec les conditions du contrat da filmaga.

Les exemplaires originaux dont le couvarture en pepier est impriméa sont filmés en commencant par le premier plat et en terminant soit par la dernièra page qui comporte une amprainte d'impression ou d'illustration, soit par la second plet, salon le cas. Tous las autres exemplaires originaux sont filmés en commançant par la première page qui comporte une emprainta d'impression ou d'illustration et en terminant par la dernière page qui comporte una telle empreinte.

Un des symboles suivants apparaitra sur la dernière imaga da chaque microficha, selon la cas: la symbola - signifie "A SUIVRE", le symbola  $\nabla$  signifia "FIN".

Les cartes, planchas, tablaaux, etc., peuvant être filmés à des taux de réduction différents. Lorsque la document ast trop grand pour êtra reproduit en un seul cliché, il ast filmé à partir de l'angla supériaur gauche, de gauche à droite. at de haut an bas, an prenant le nombre d'imagas nécassaira. Las diagrammas suivants illustrent la méthode.

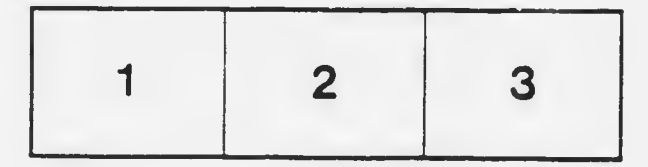

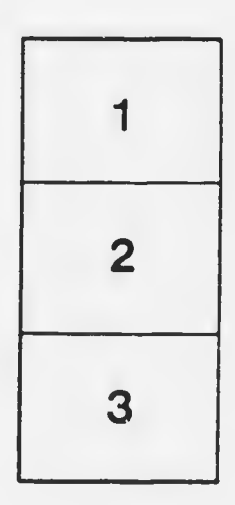

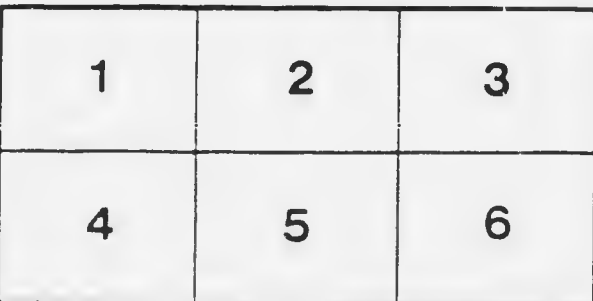